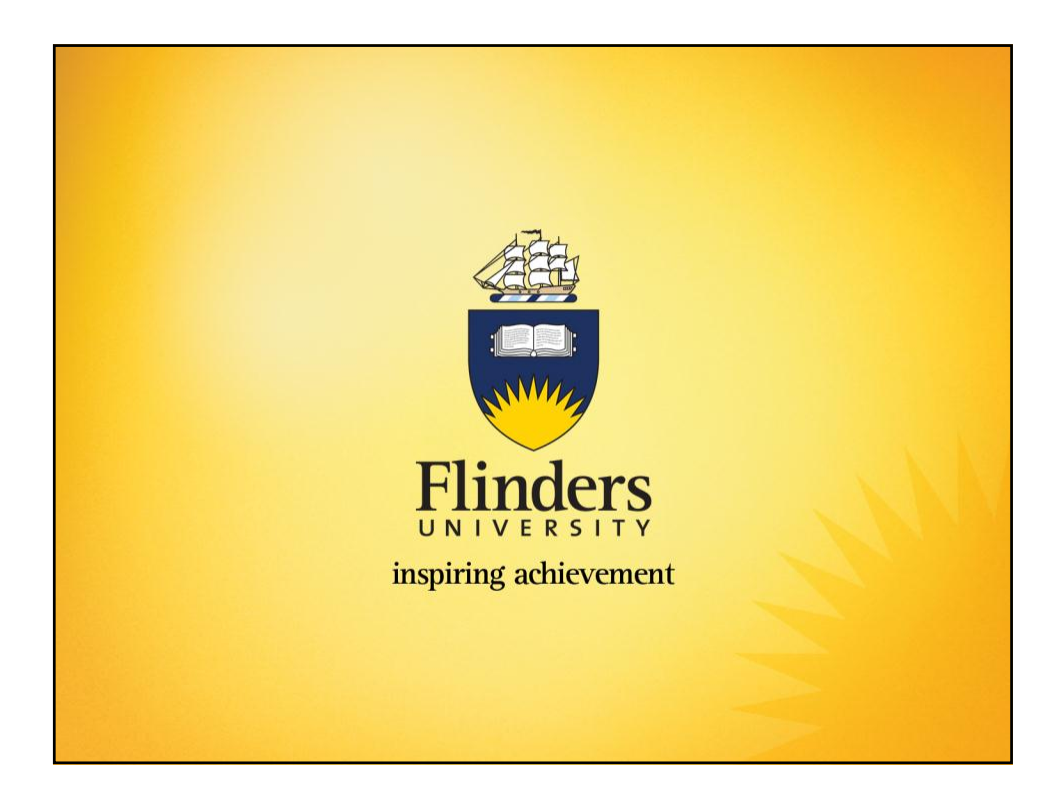

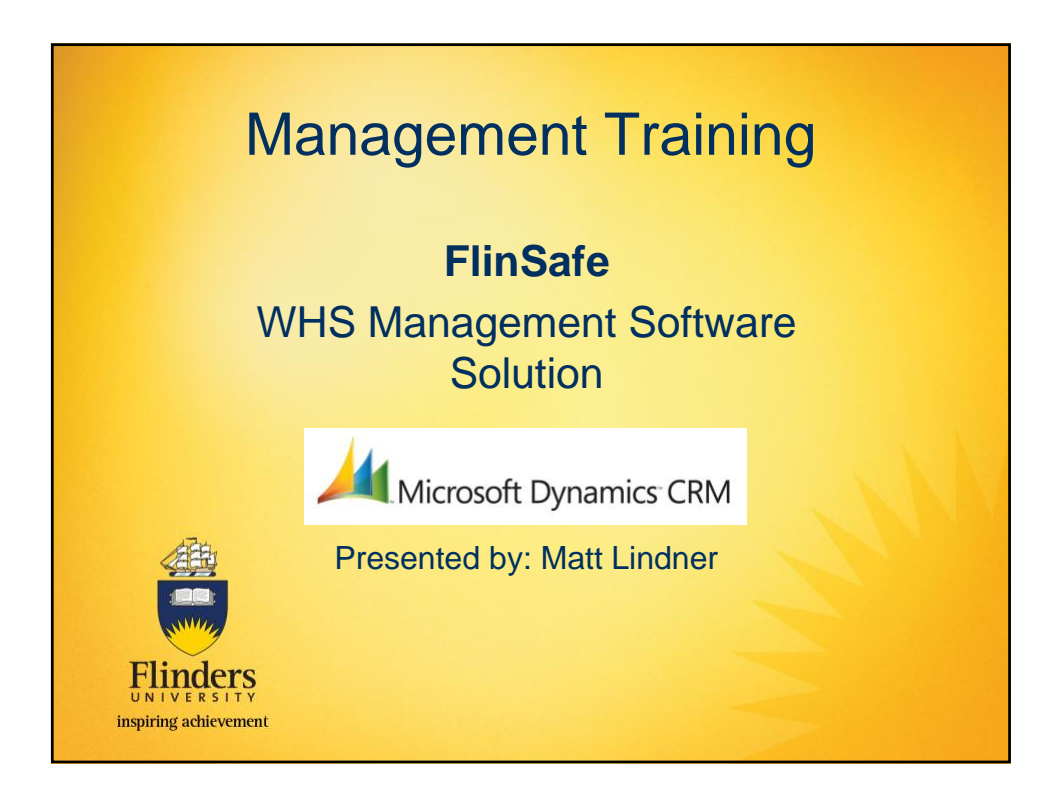

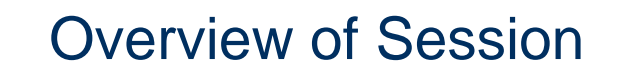

- Software Solution Overview / Progress
- What is my role?
- Why do we have Moderators?
- Accessing Application / Portals and Support
- Dashboards, Views and Charts
- Stages of an Entity
- Discussion Hazard, Incident and Corrective Action
- Overview level of access for different roles
- Overview of Session and Questions

Flinders

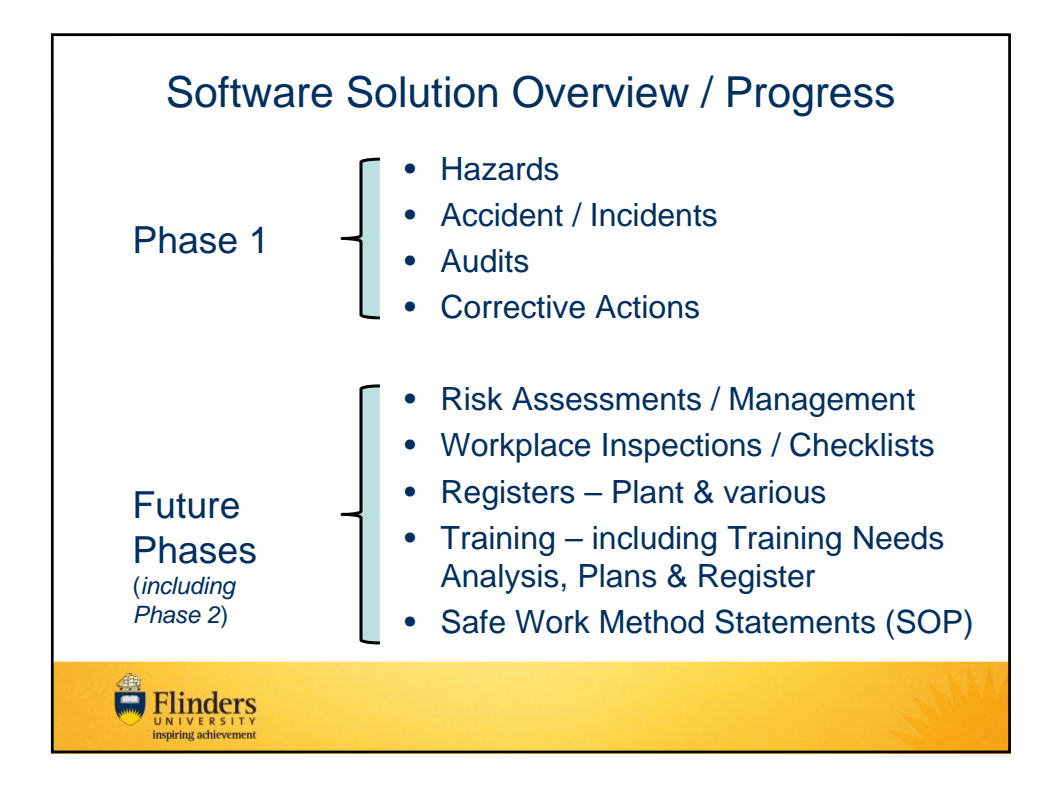

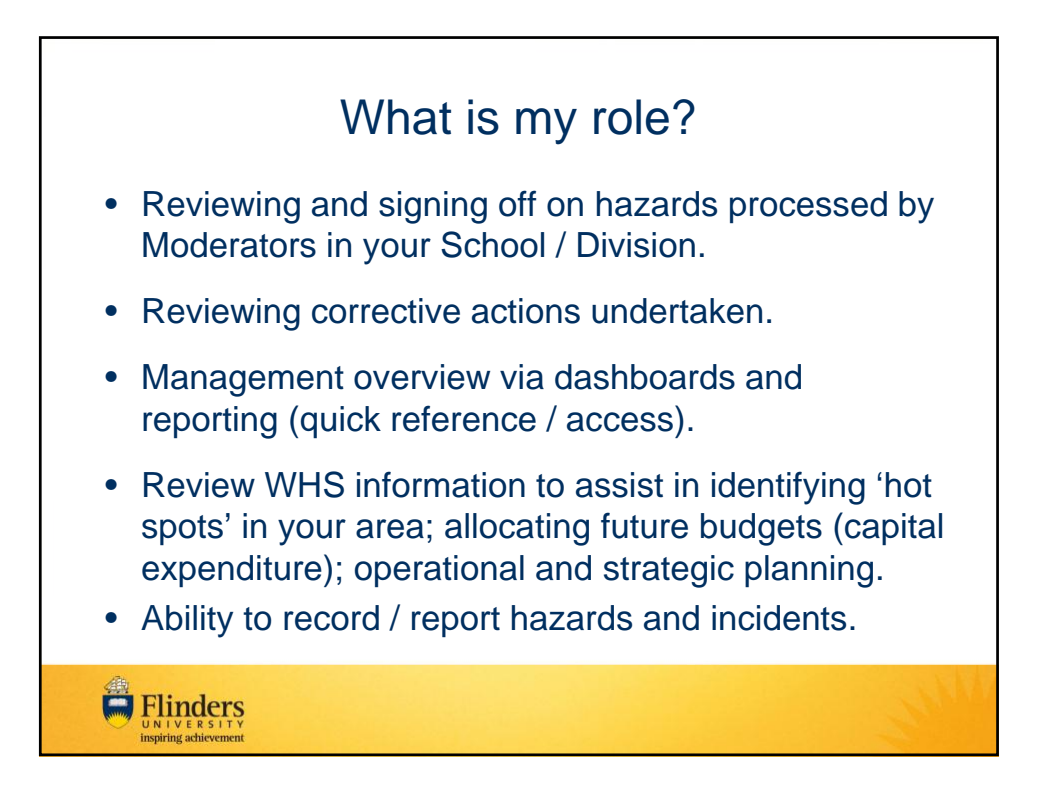

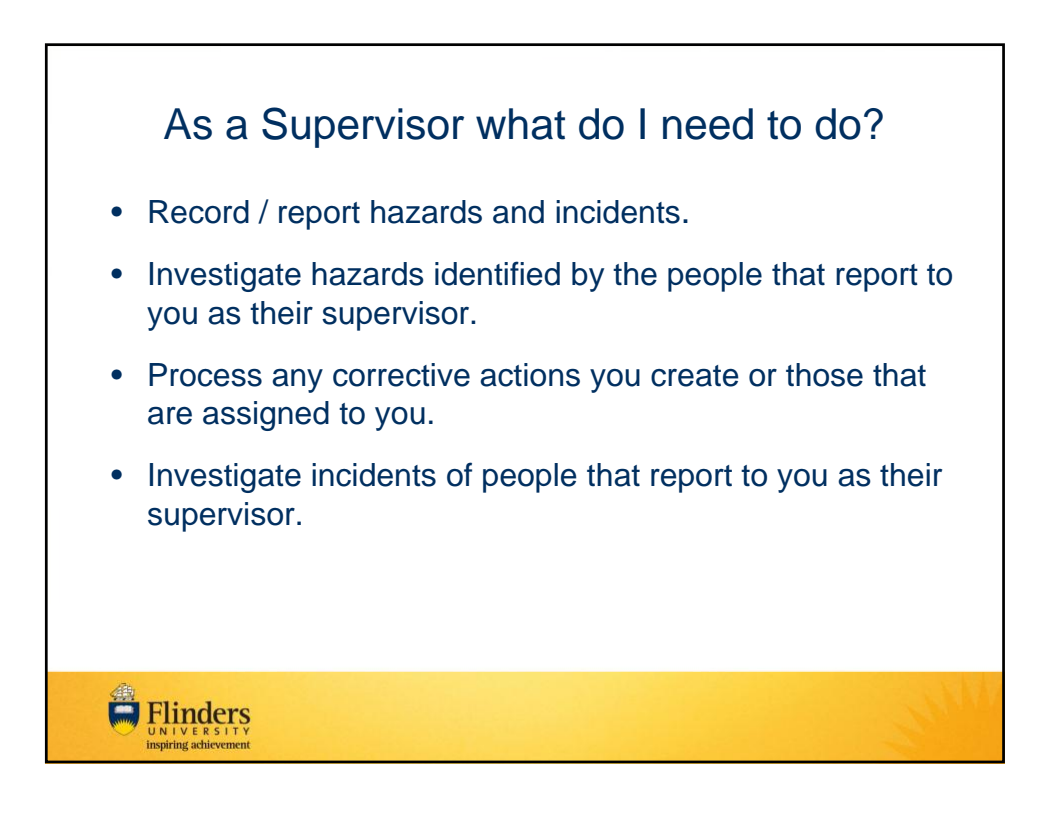

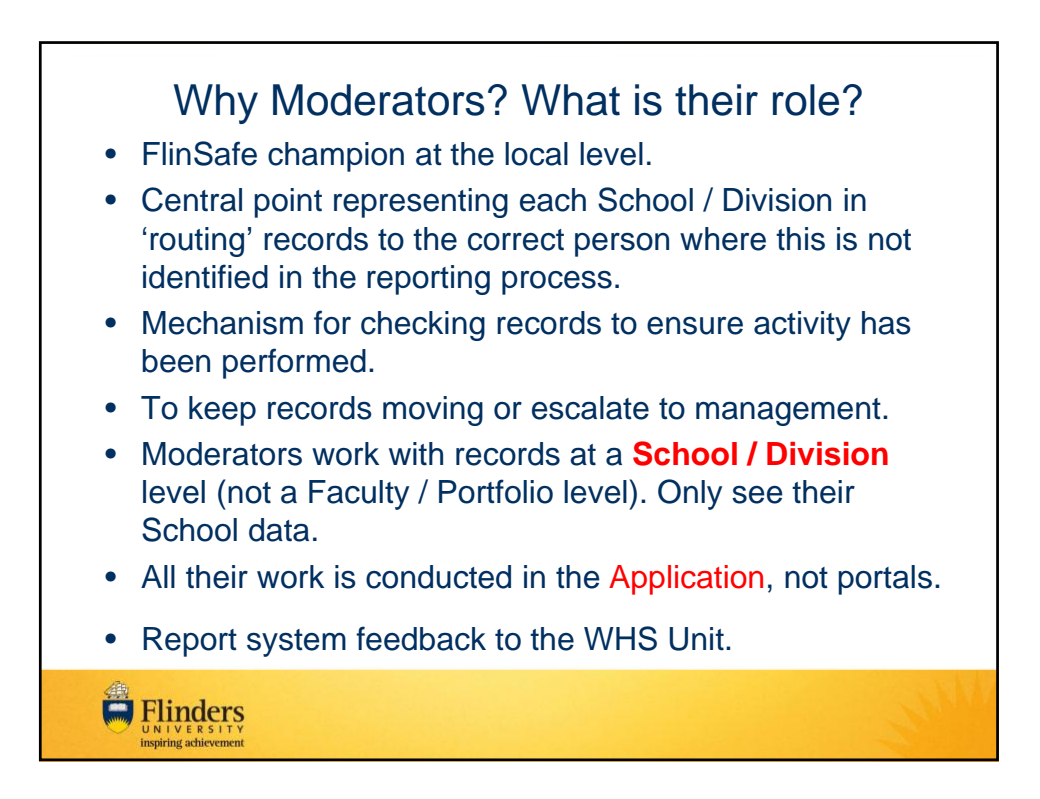

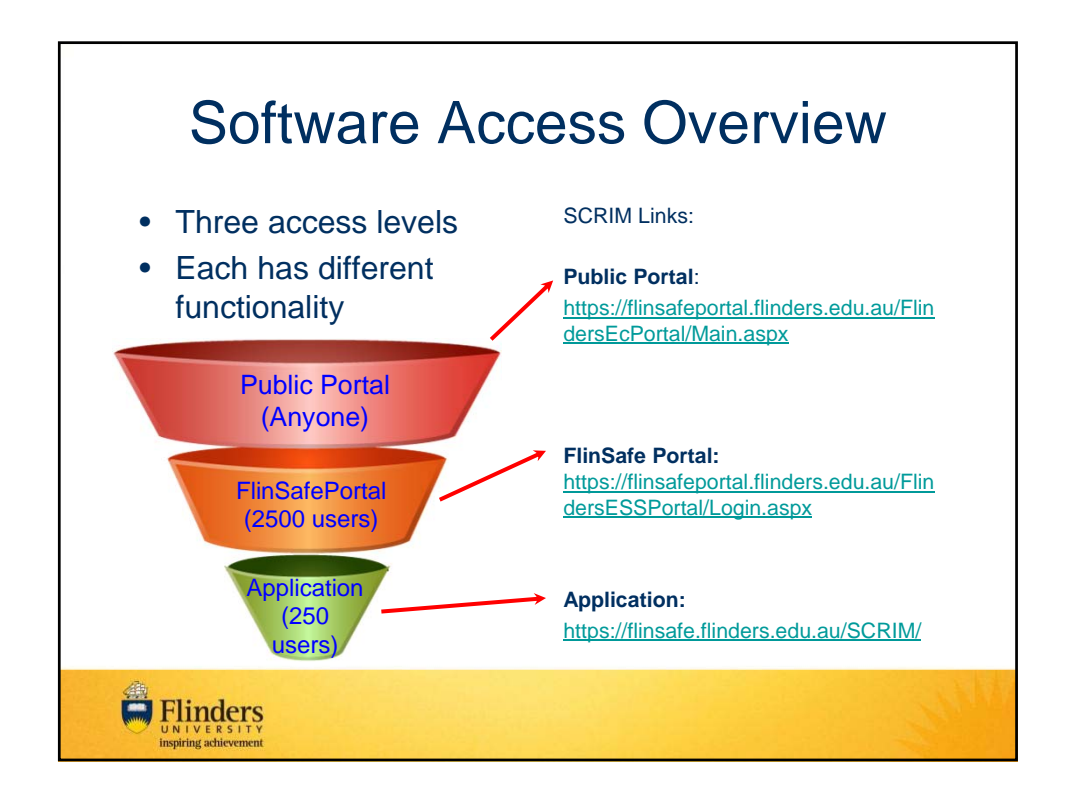

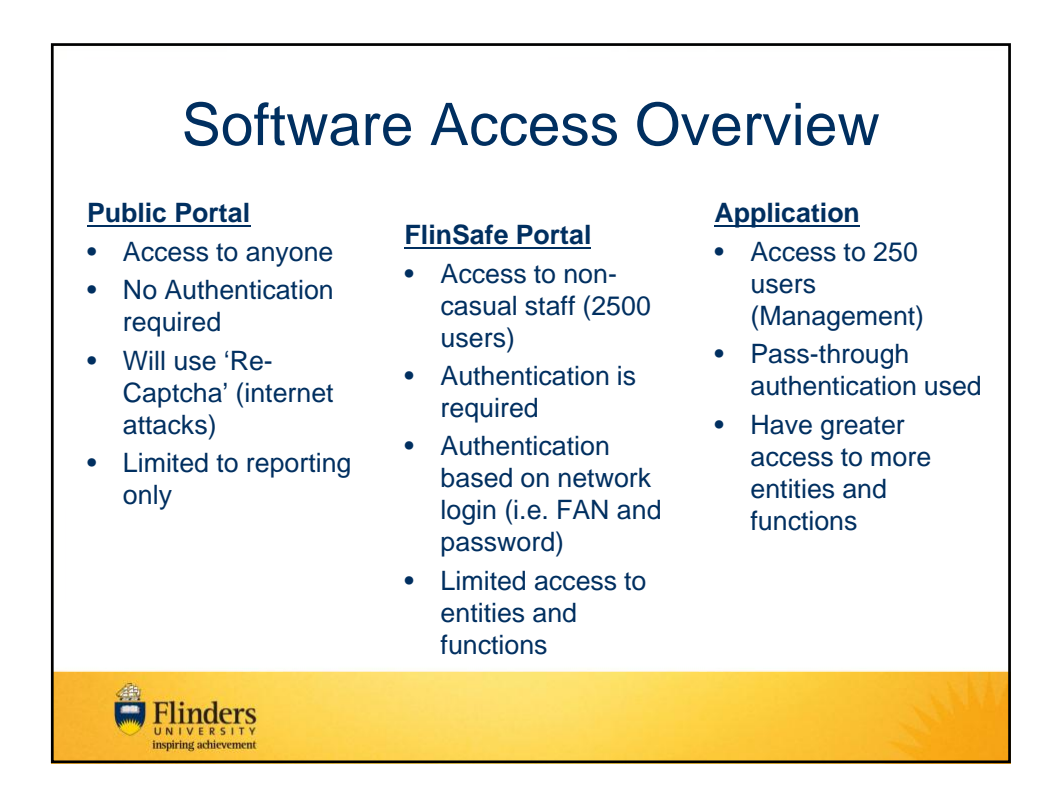

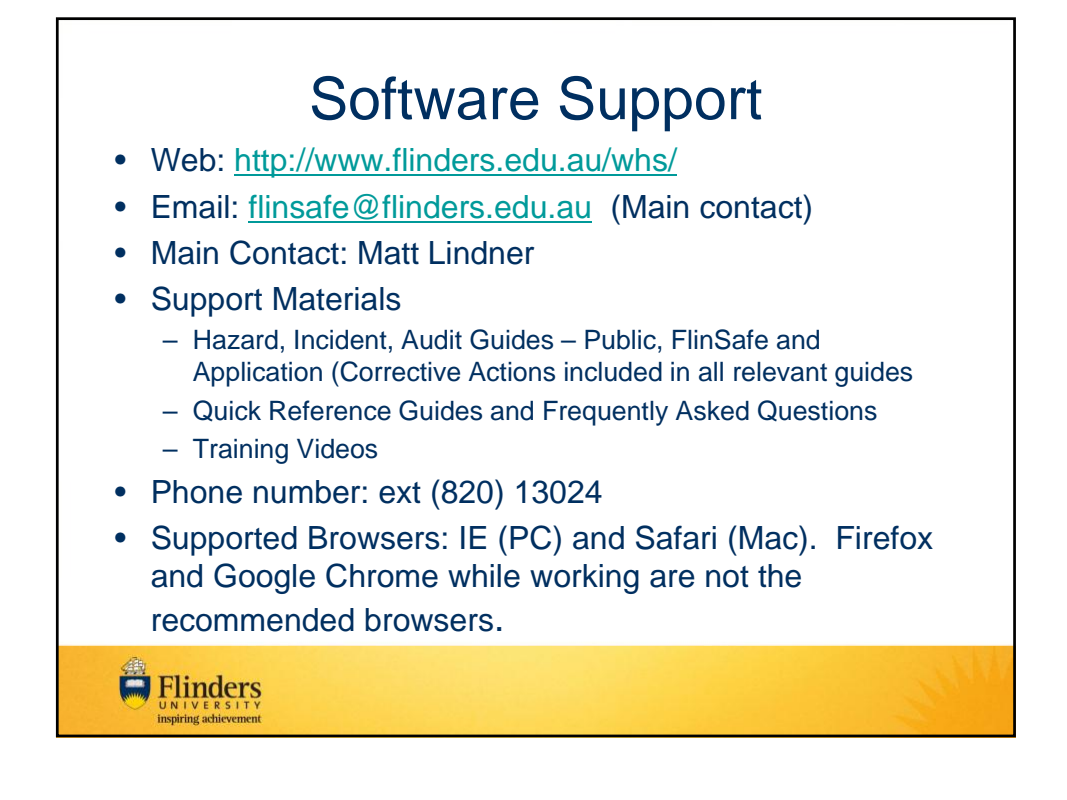

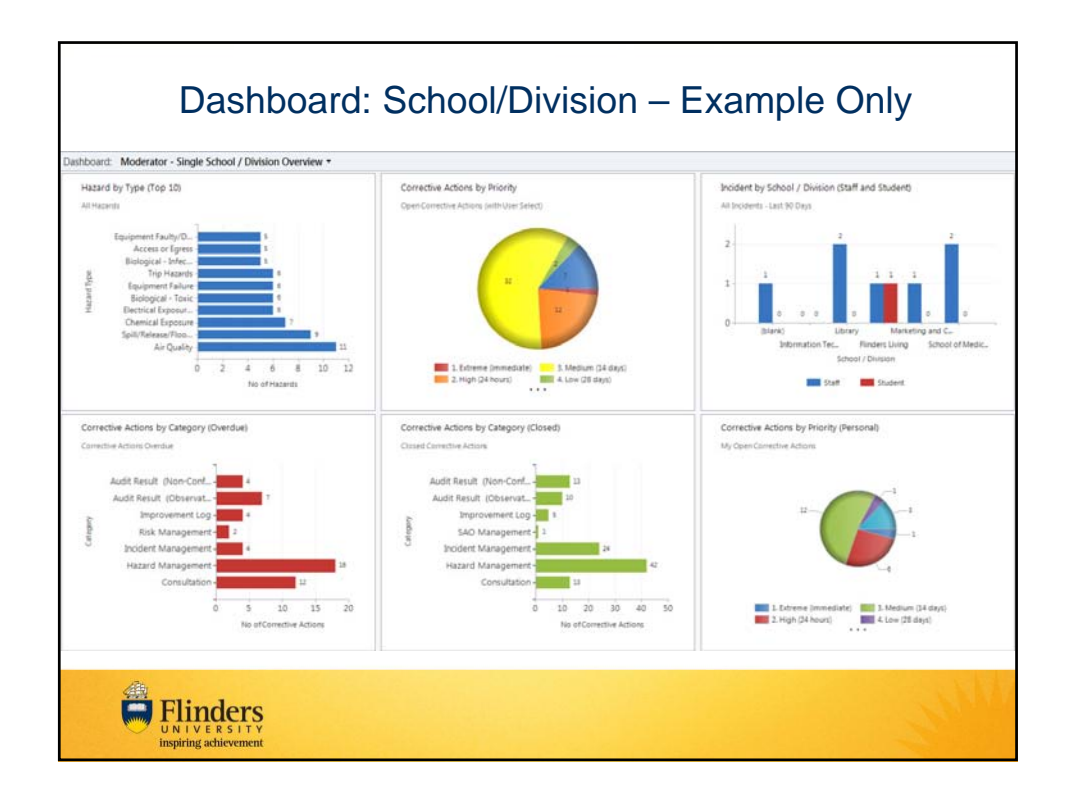

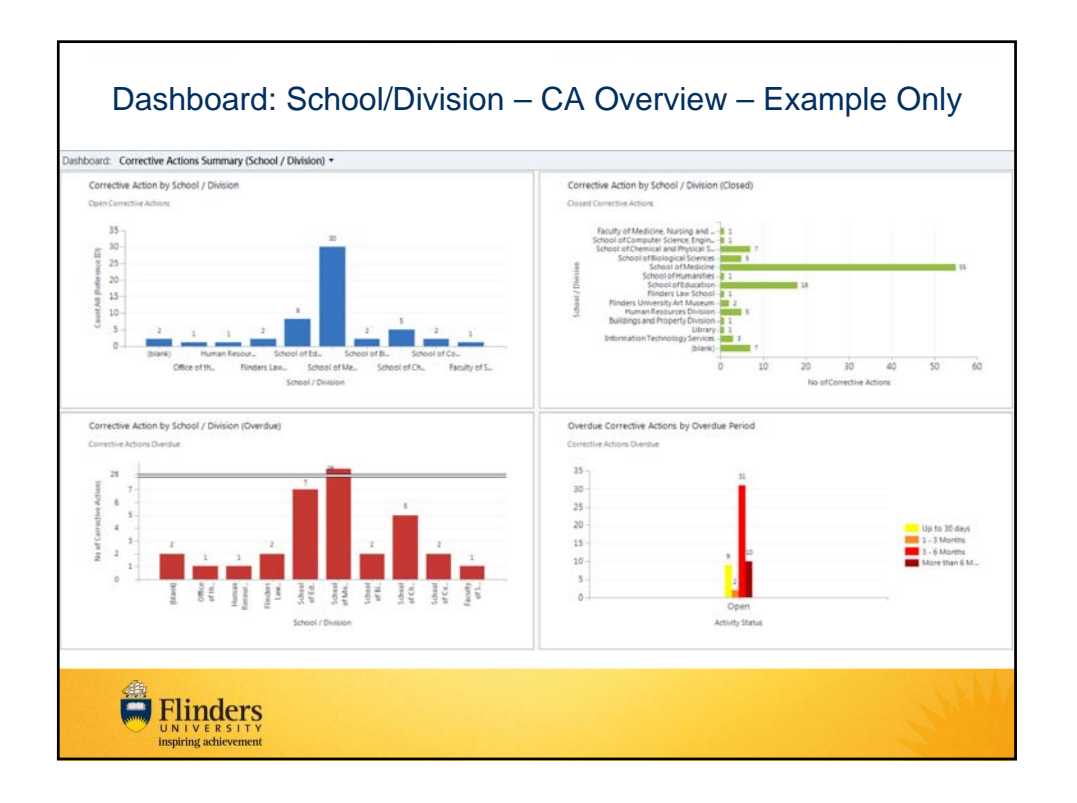

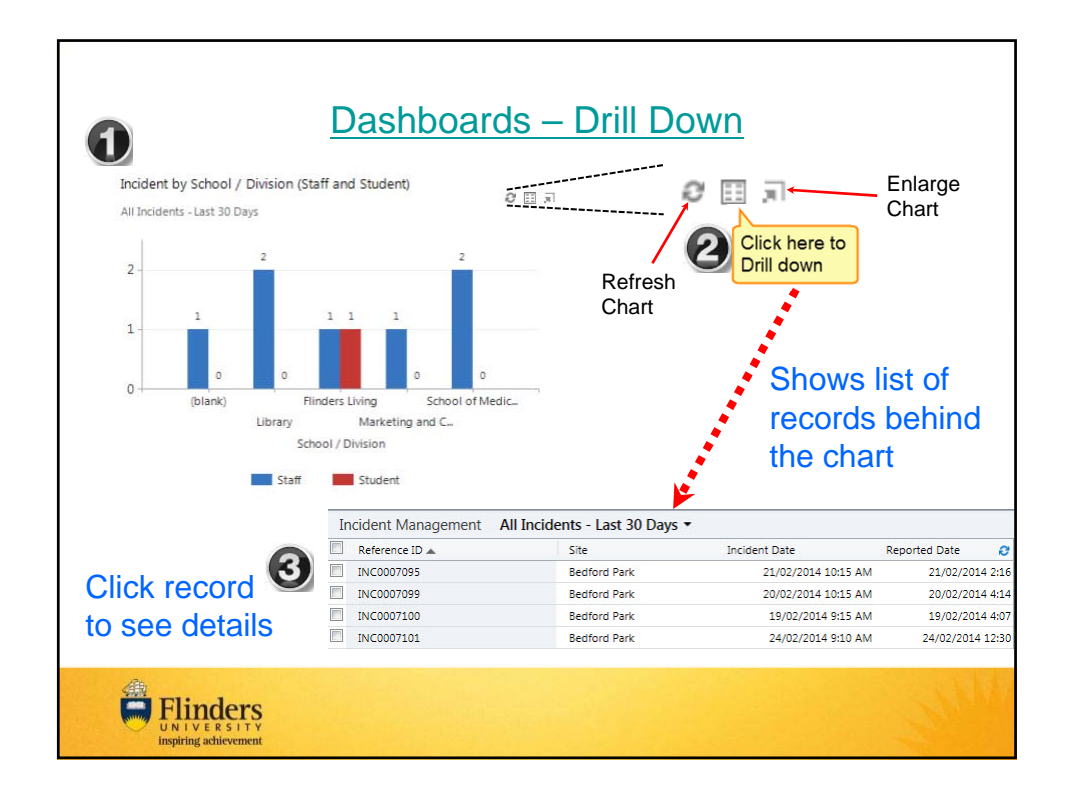

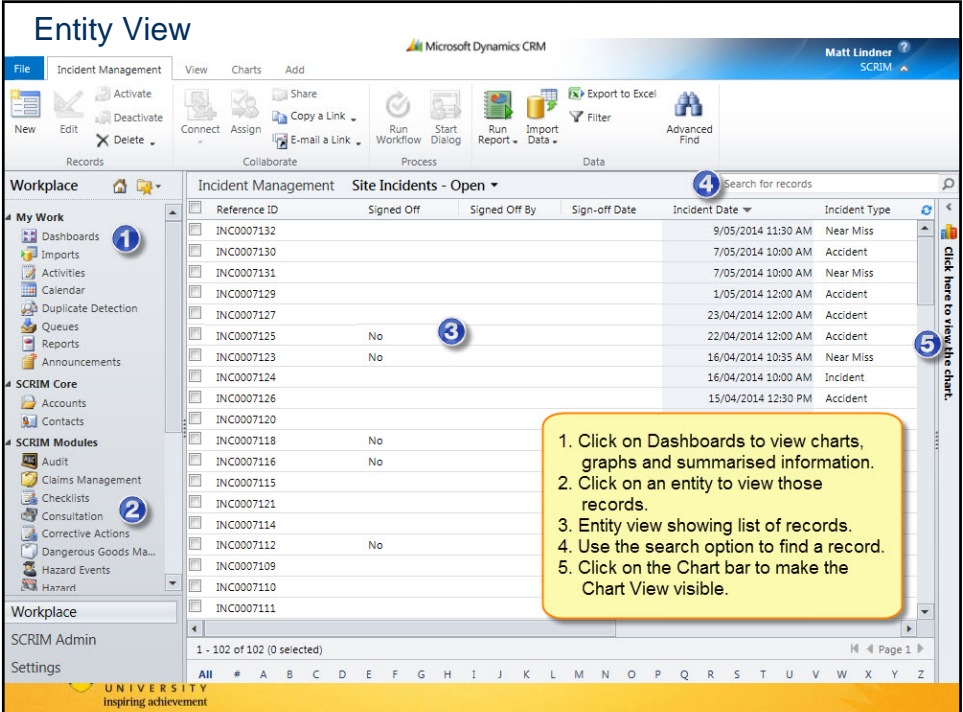

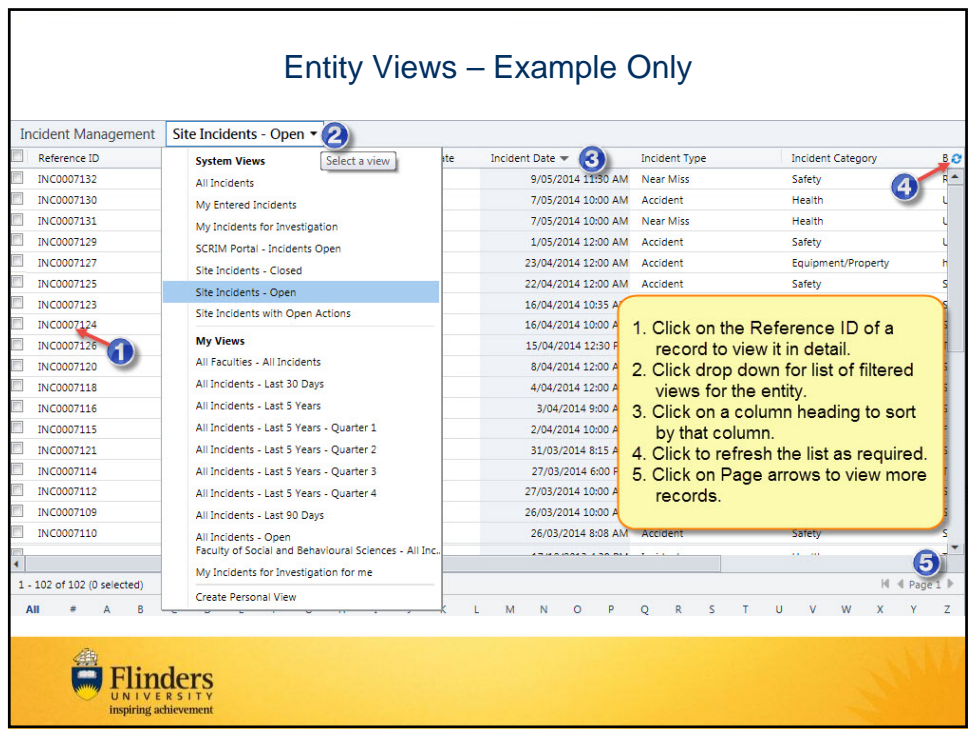

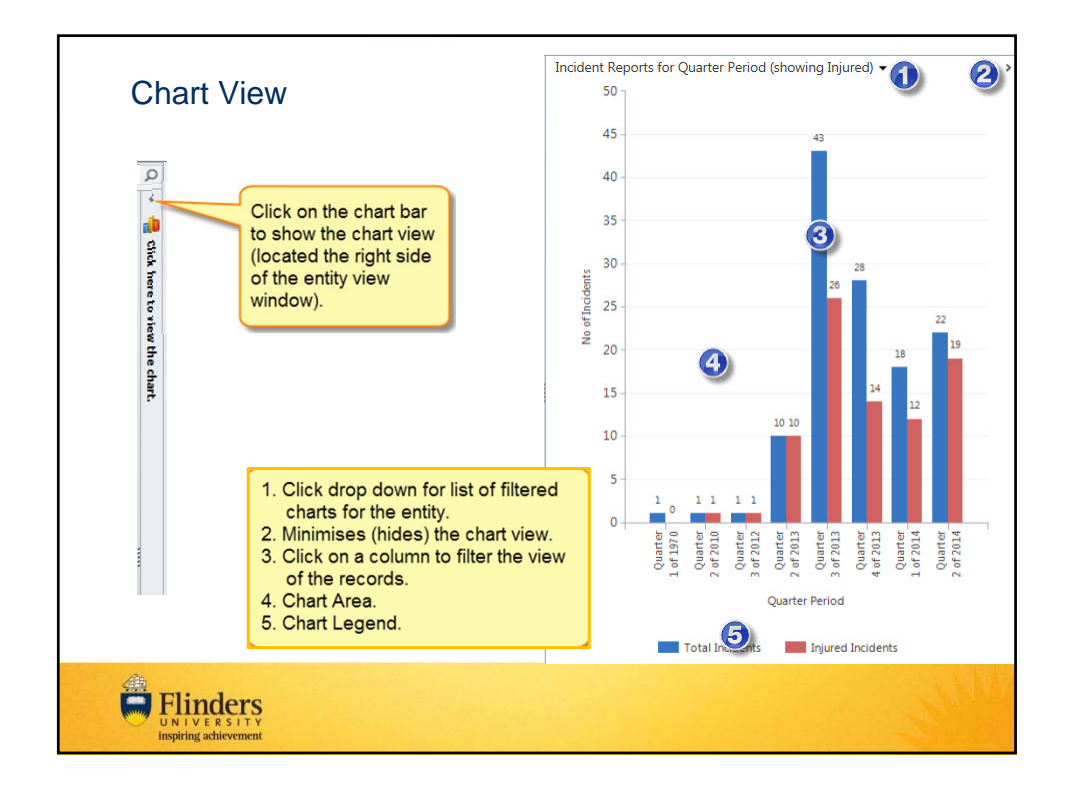

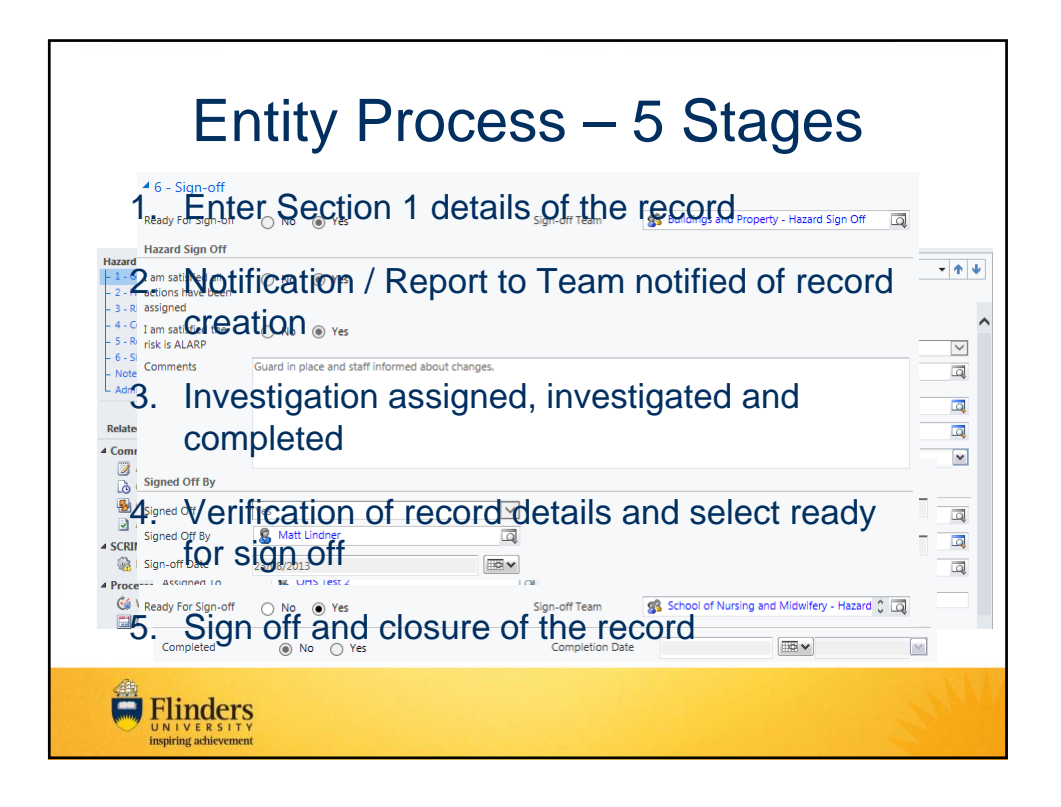

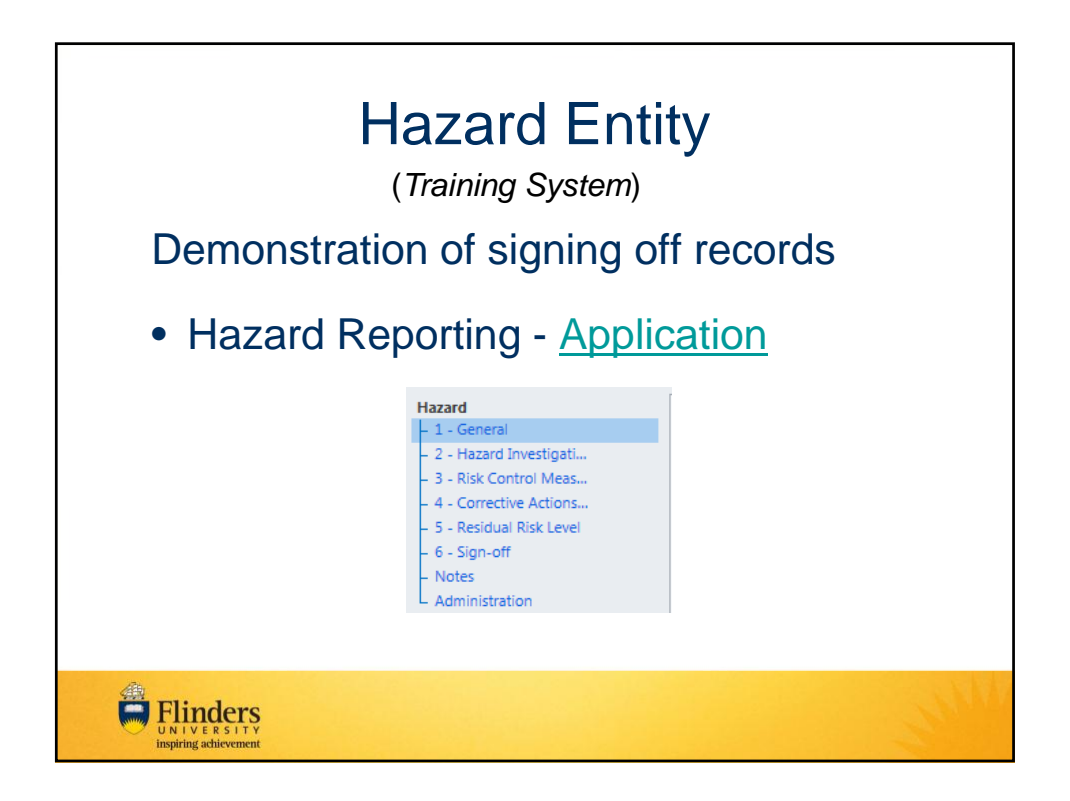

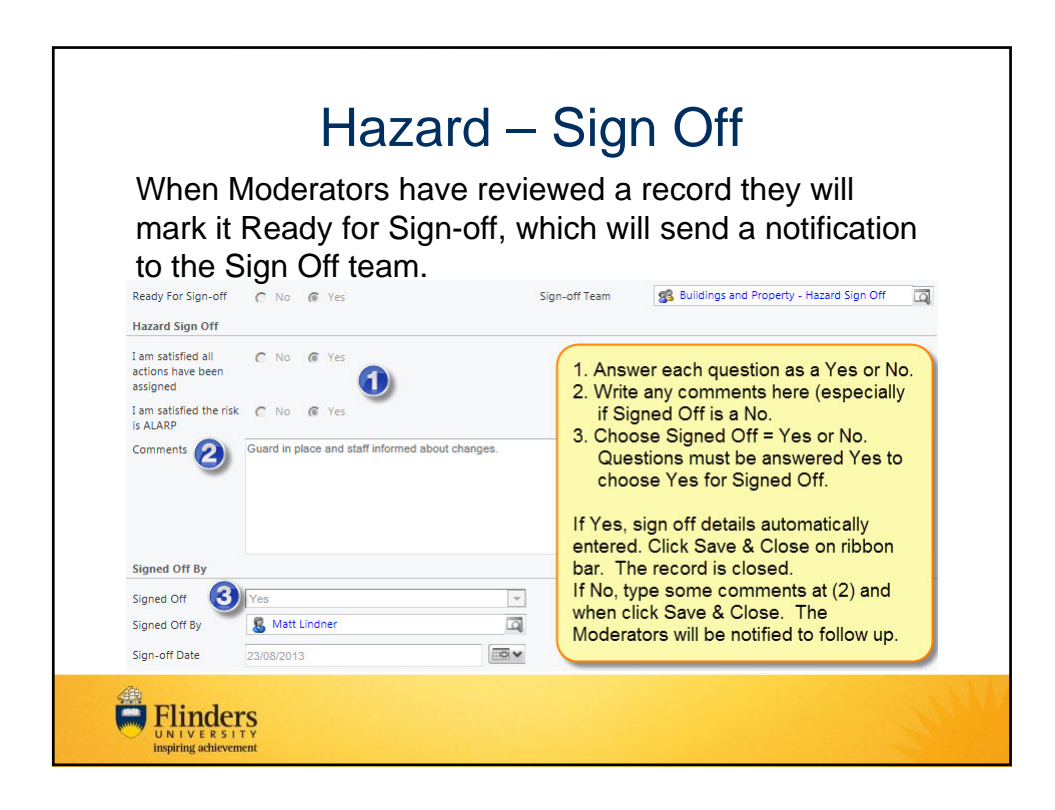

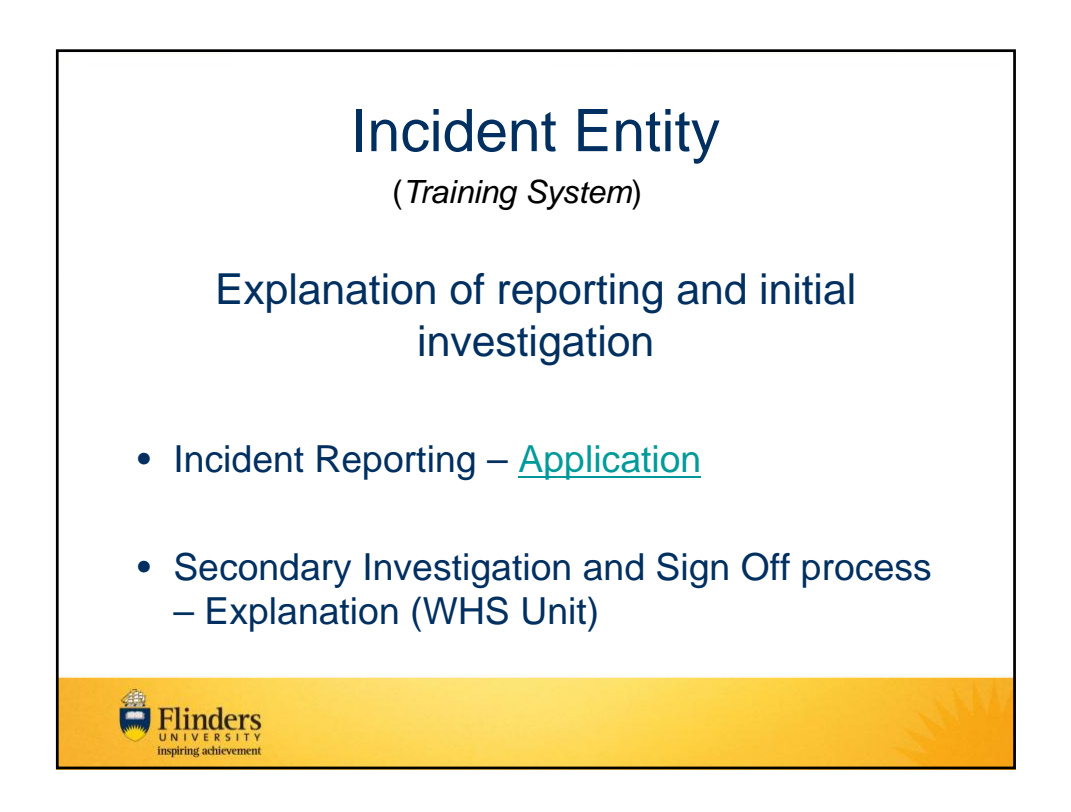

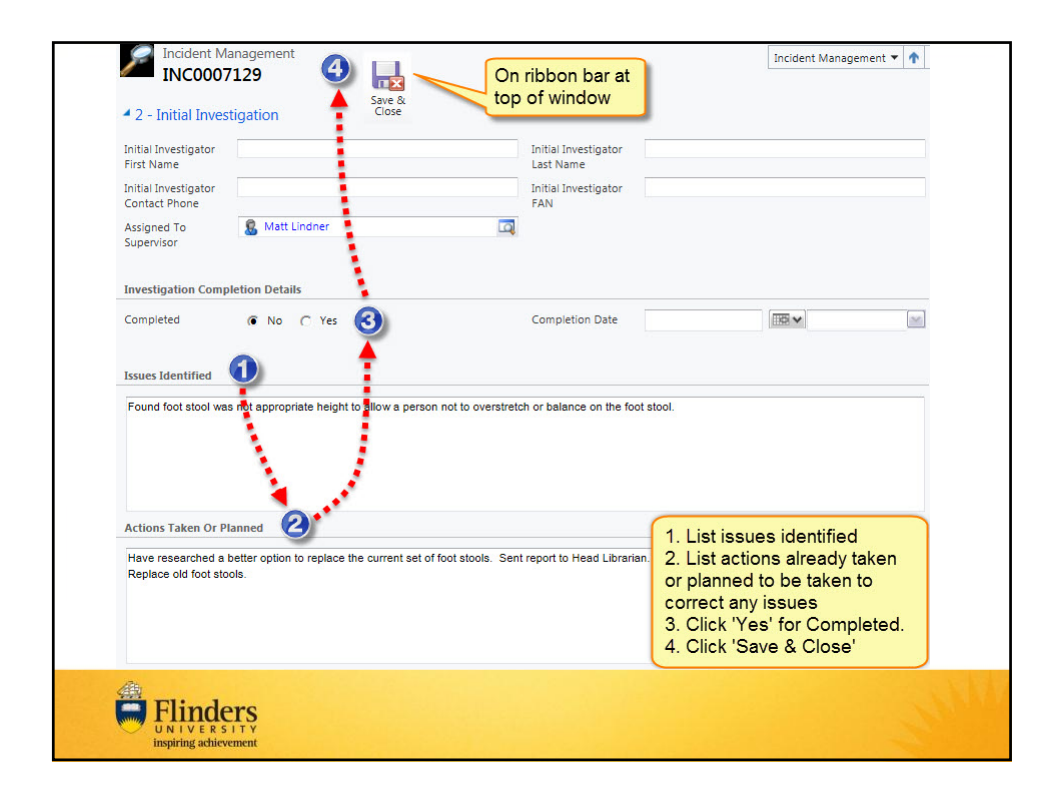

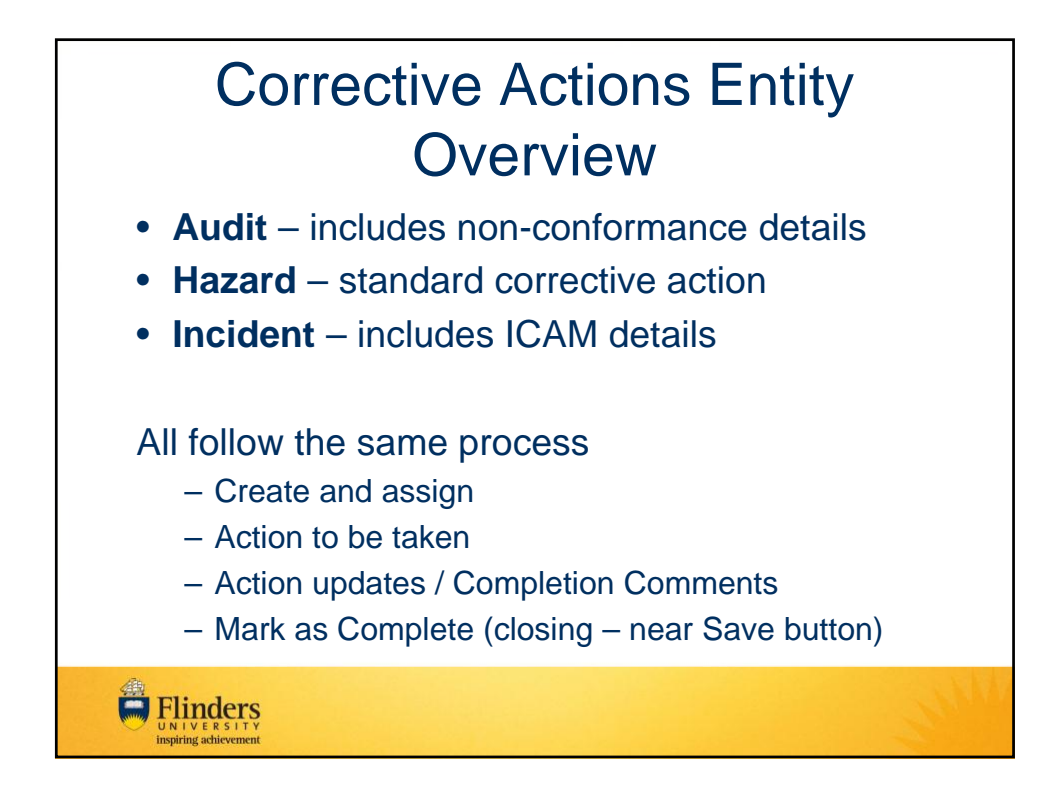

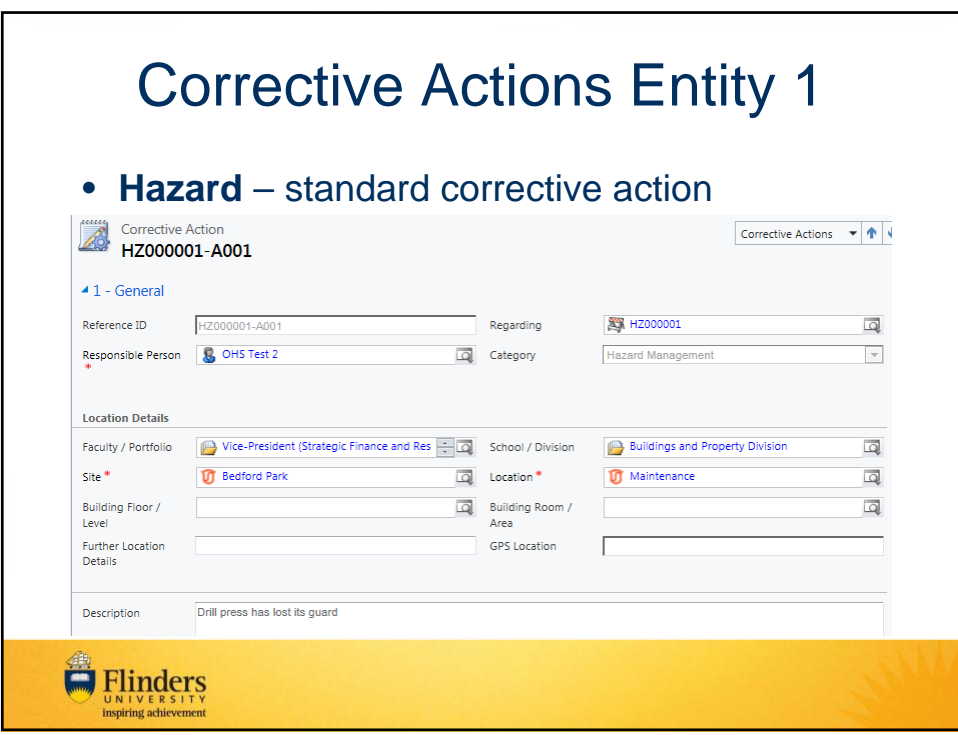

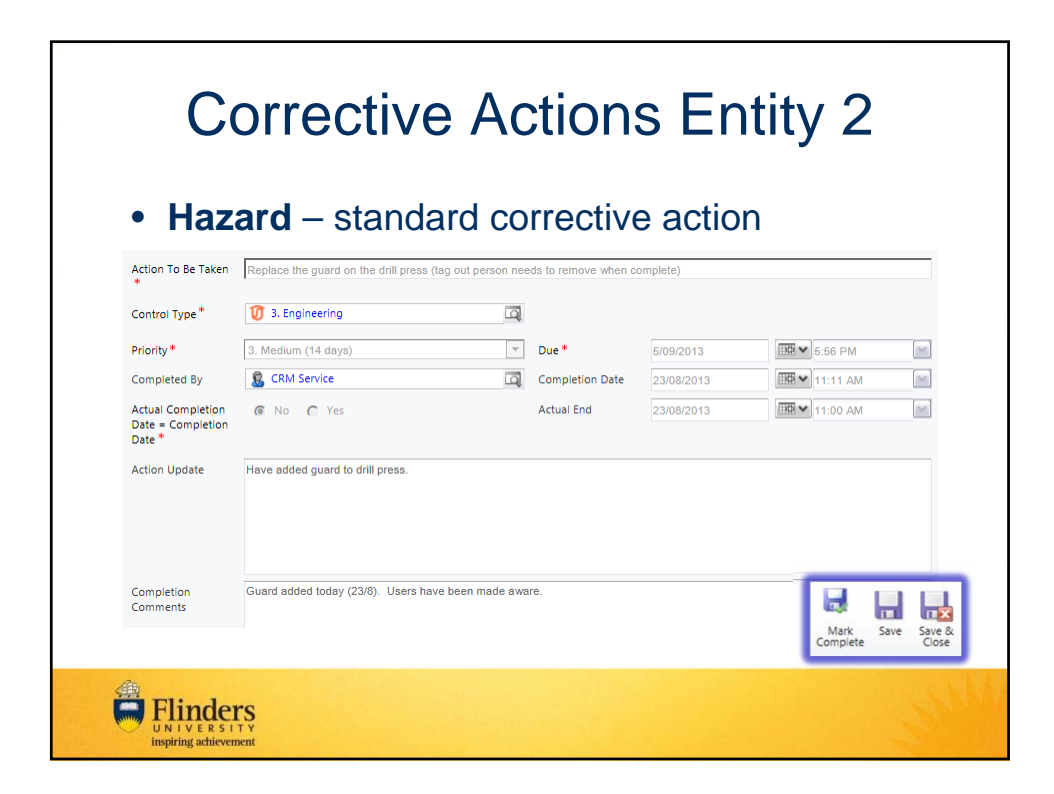

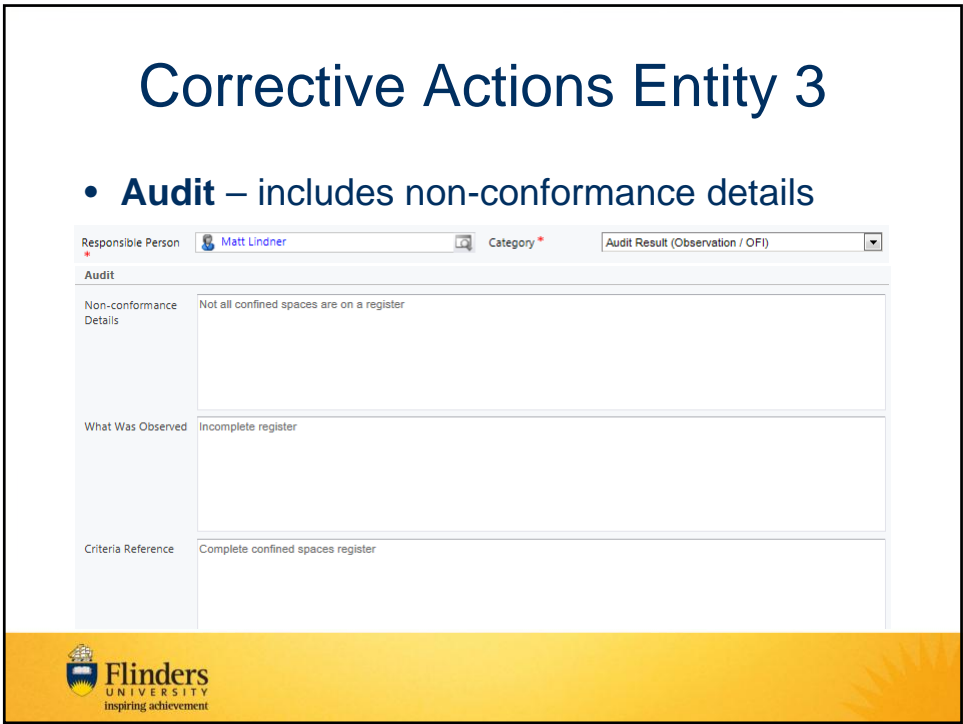

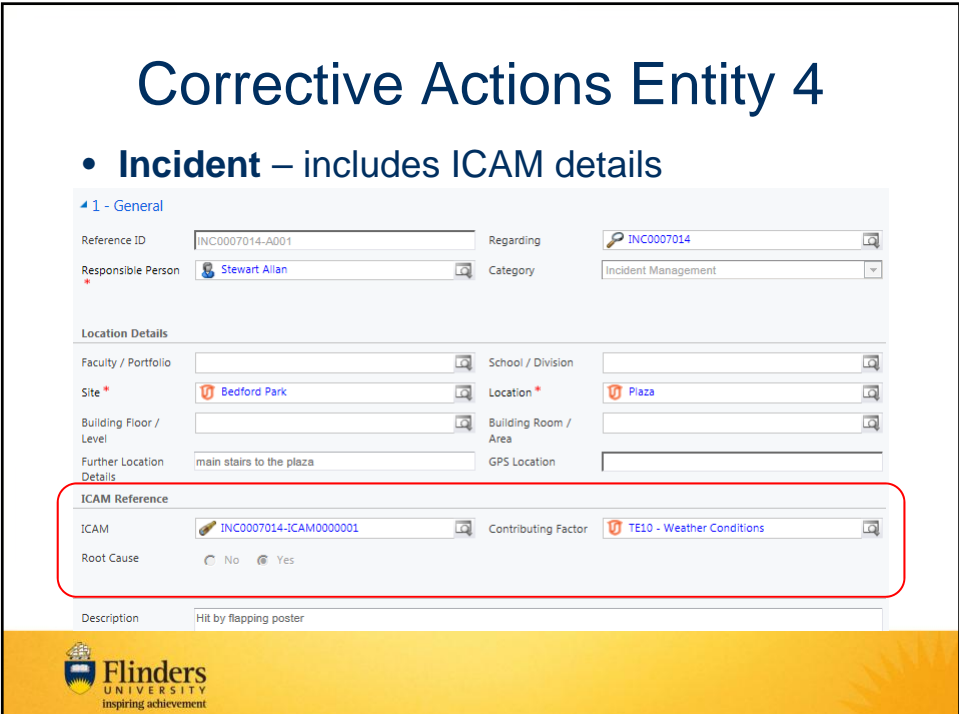

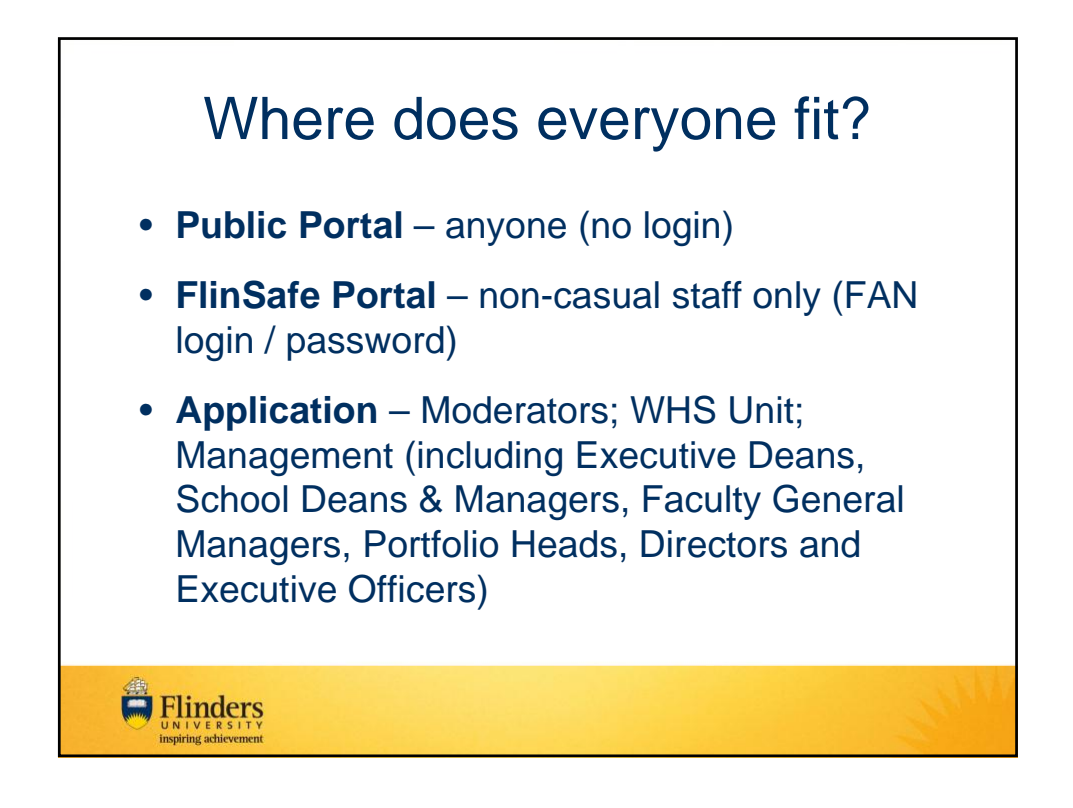

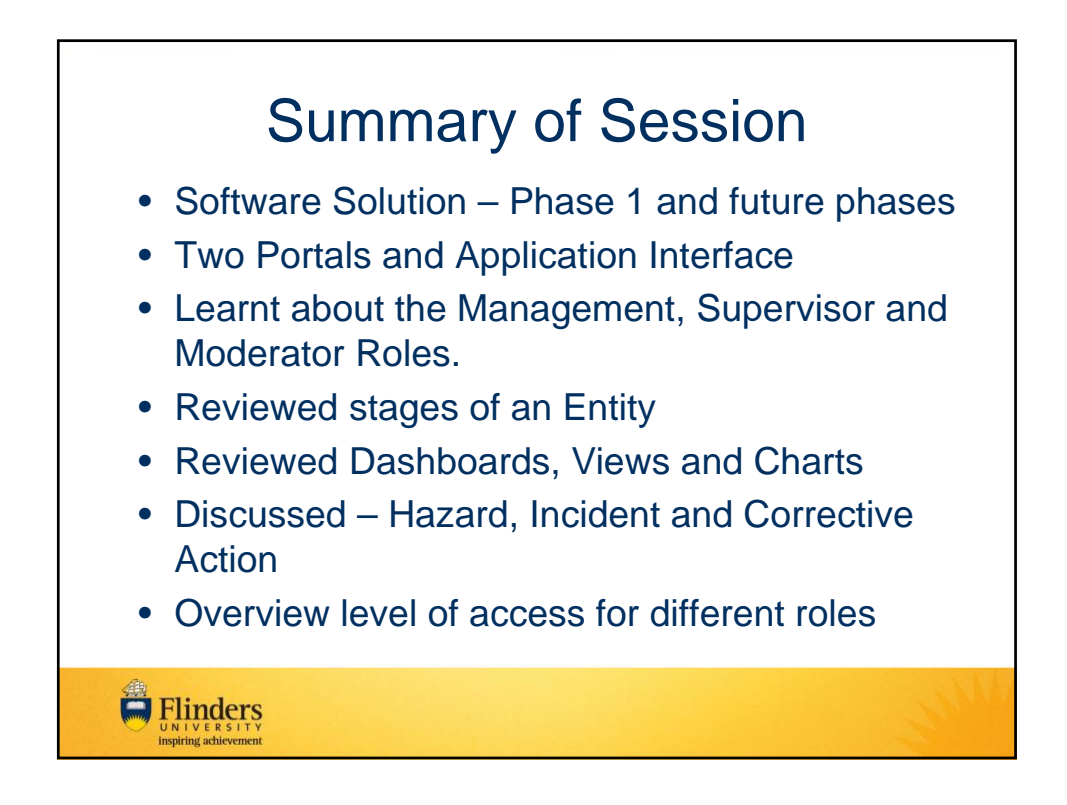

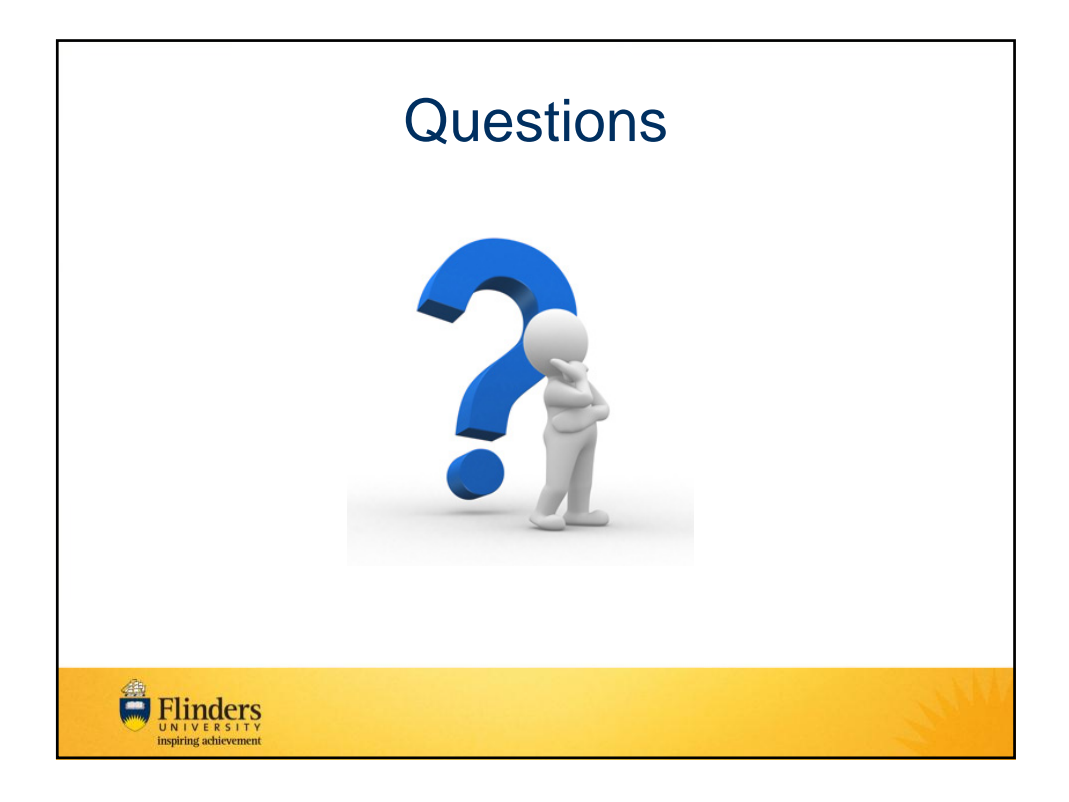

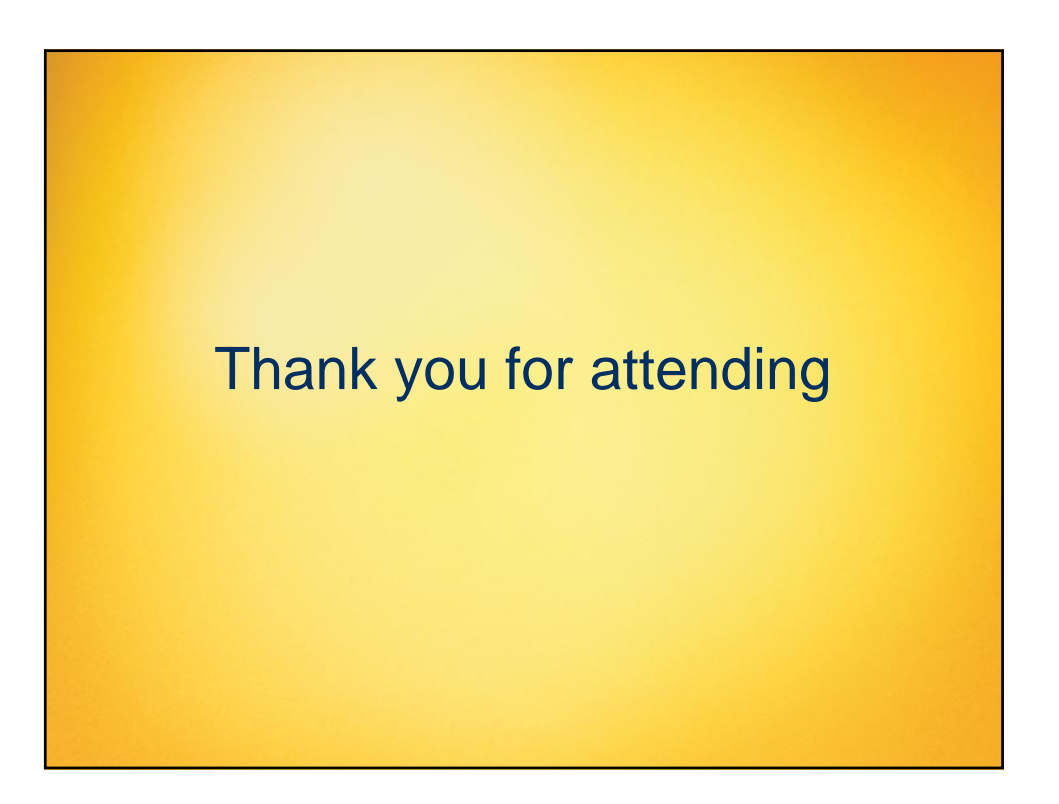

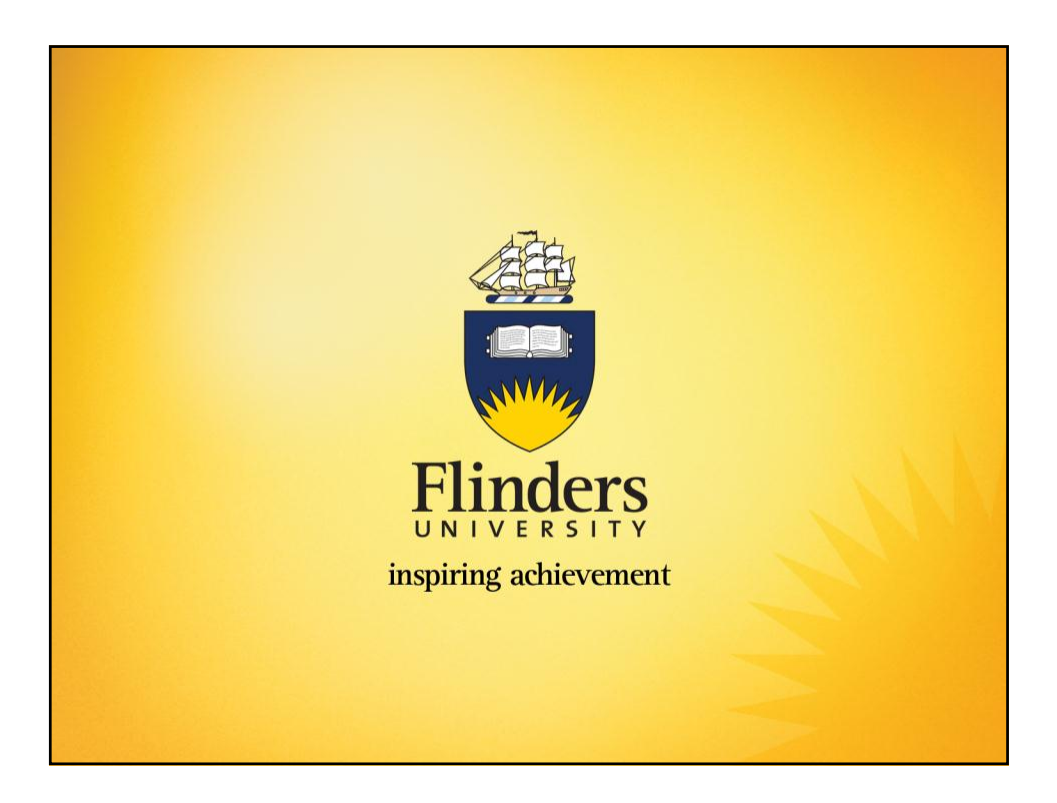